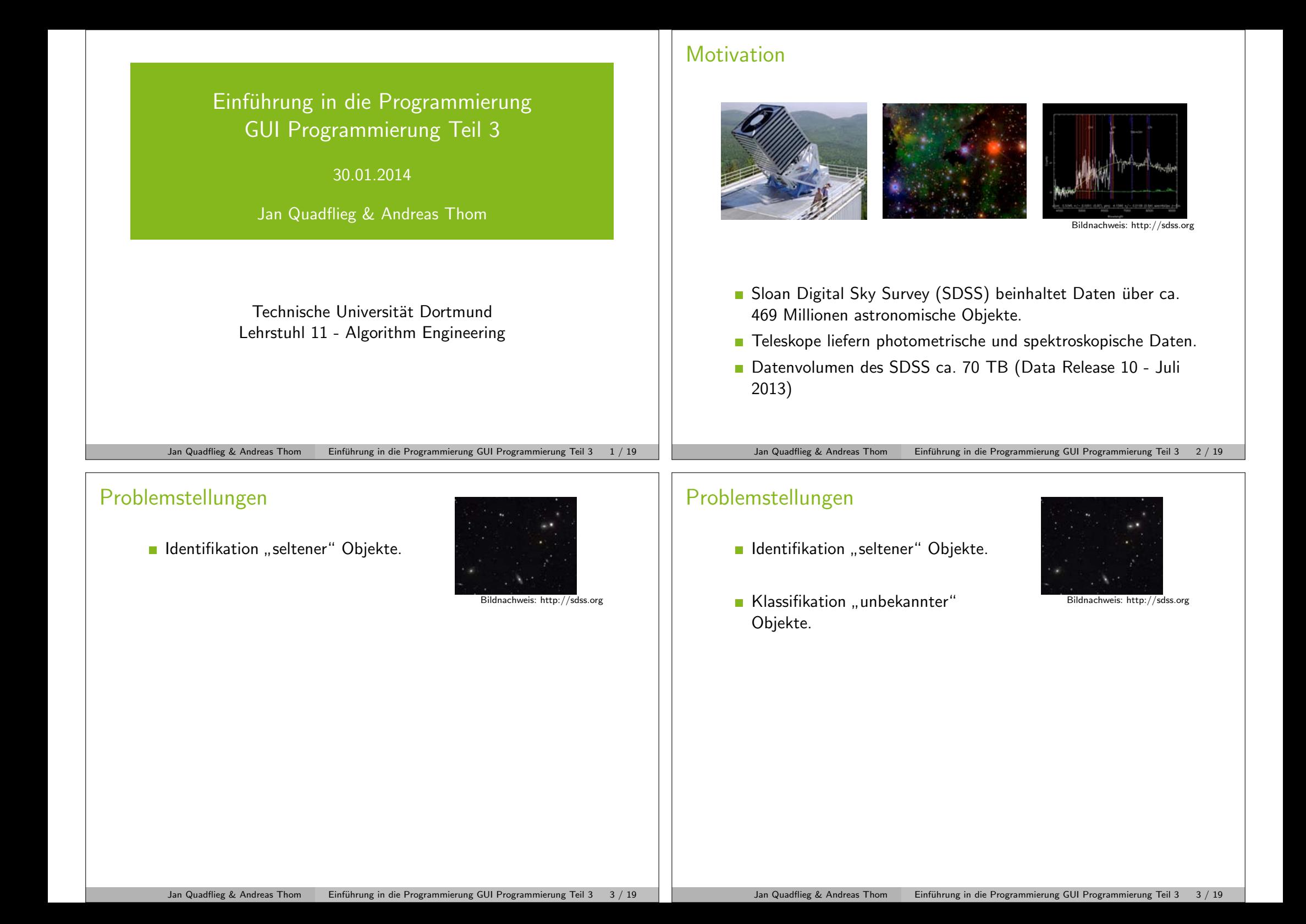

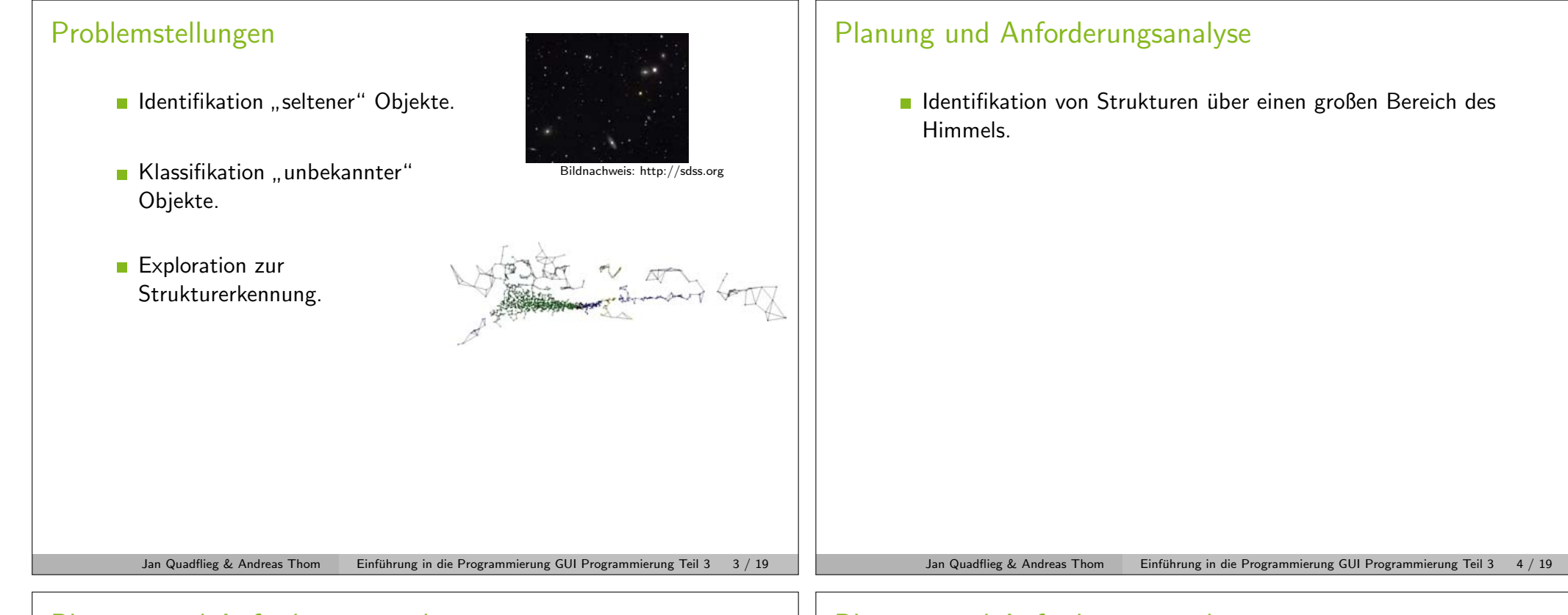

## Planung und Anforderungsanalyse

- Identifikation von Strukturen über einen großen Bereich des Himmels.
- **Astronomisches Vorgehen.**

## Planung und Anforderungsanalyse

- Identifikation von Strukturen über einen großen Bereich des Himmels.
- **Astronomisches Vorgehen.**
- **Entwicklung eines Ablaufplans.** 
	- **1** Selektion von interessanten Objekten.
	- 2 Identifikation von Strukturen.
	- 8 Repräsentation der gefundenen Strukturen.
	- 4 Finde weitere Objekte, die dieser Repäsentation genügen.
	- **5** Interpretation der Ergebnisse.

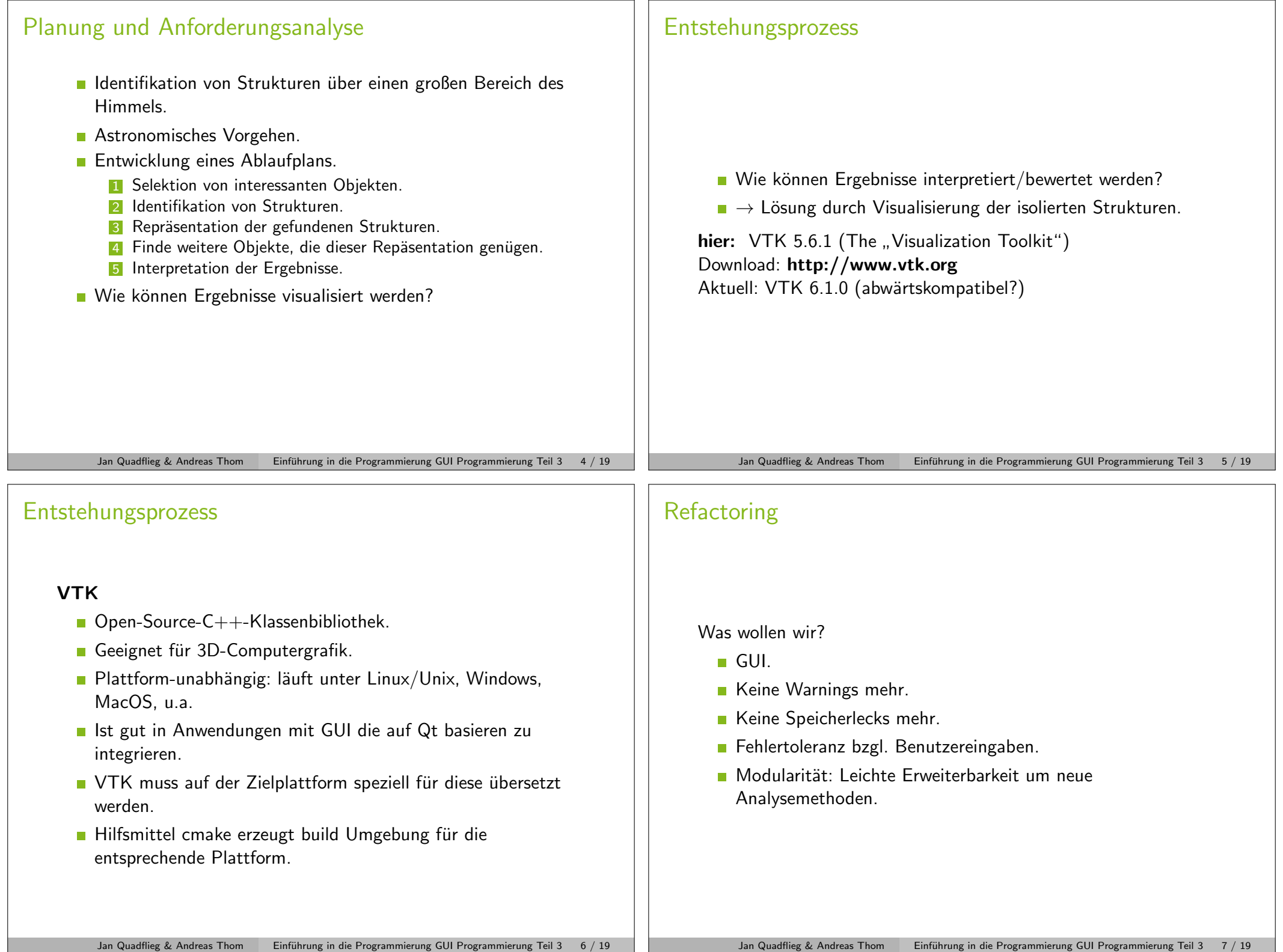

## GUI Mockup

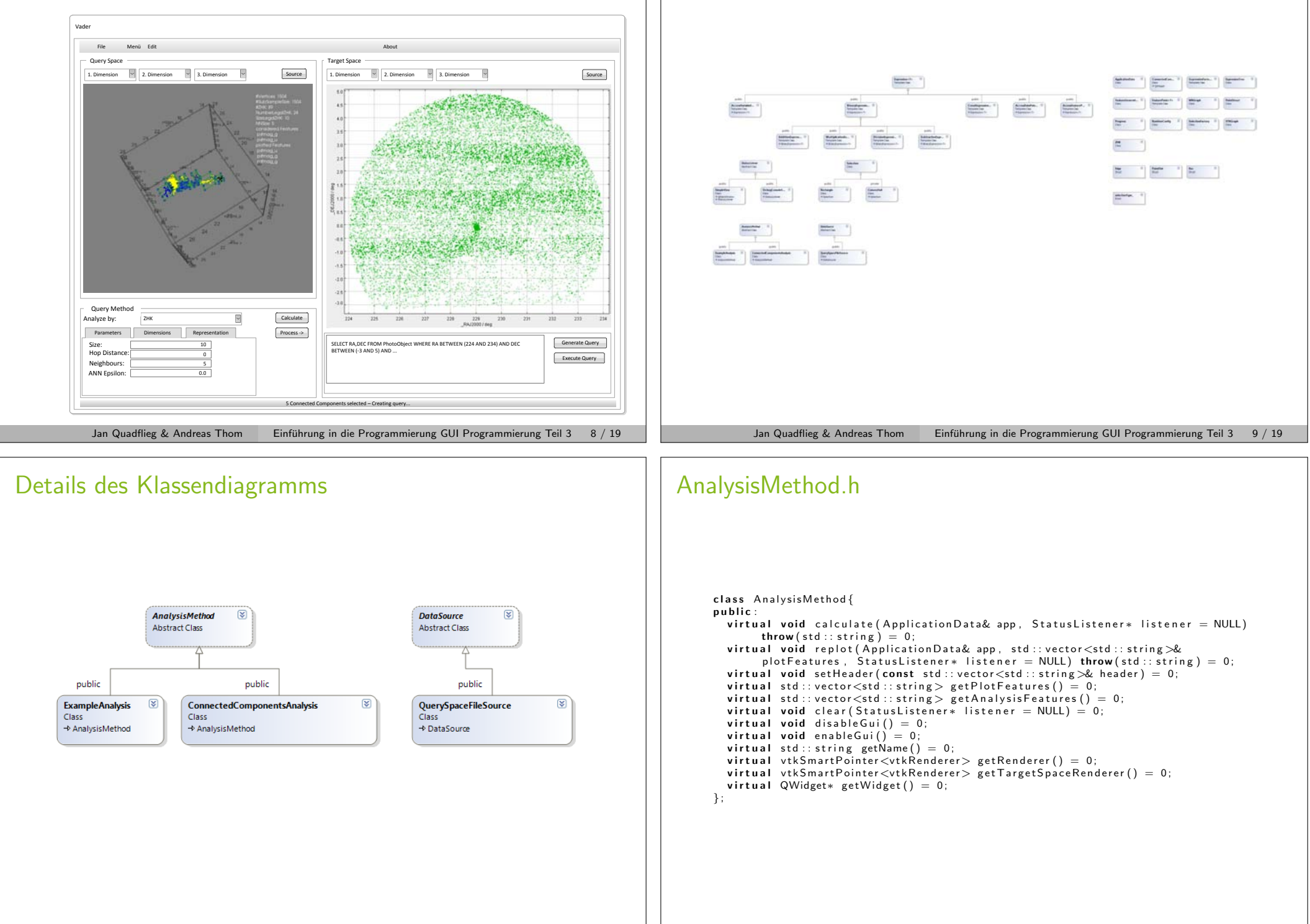

Jan Quadflieg & Andreas Thom Einfuhrung in die Programmierung GUI Programmierung Teil 3 10 / 19 ¨

Klassendiagramm

Jan Quadflieg & Andreas Thom Einfuhrung in die Programmierung GUI Programmierung Teil 3 11 / 19 ¨

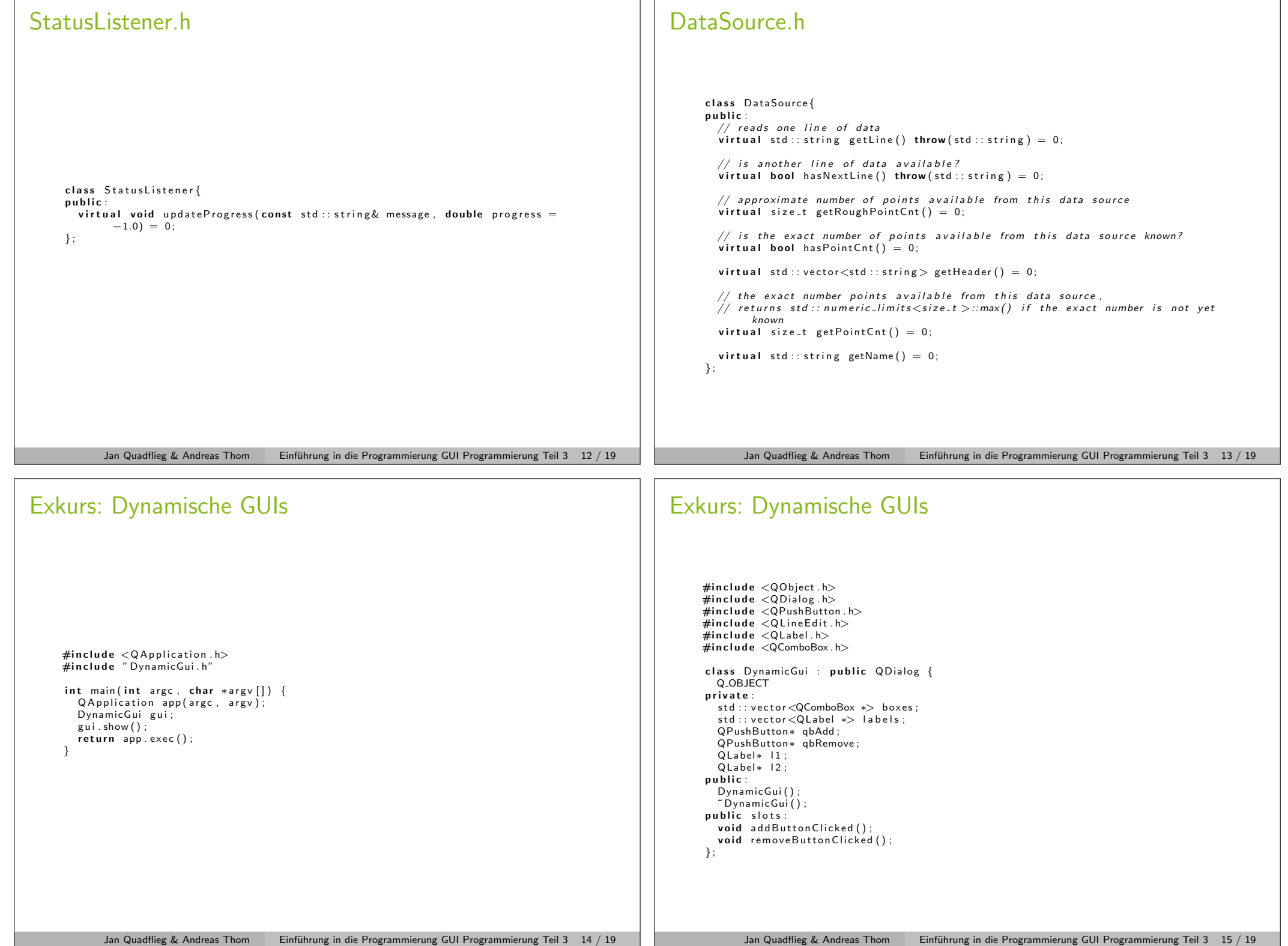

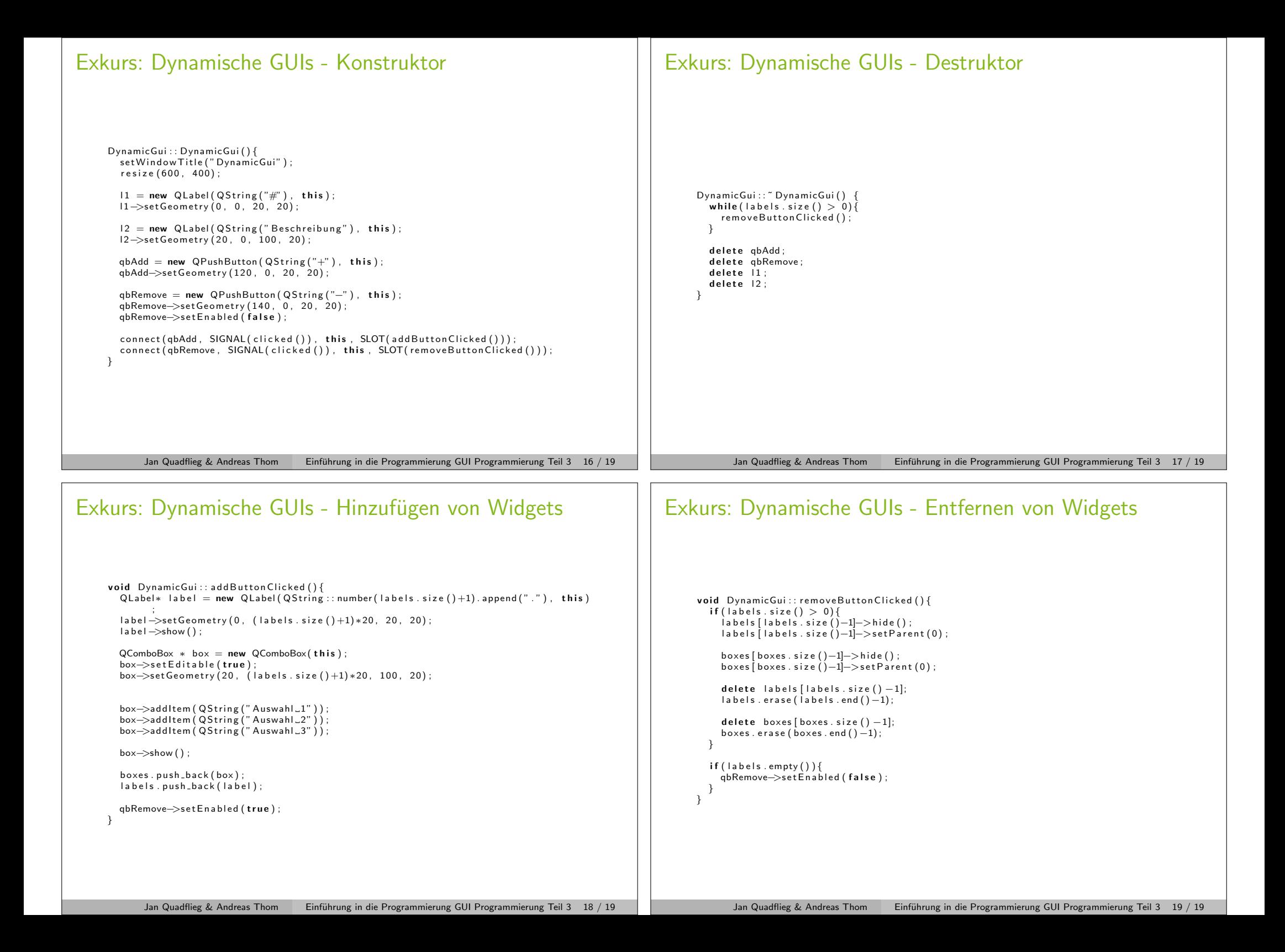